## 國立成功大學捐款平台 **<https://donate2.ncku.edu.tw/index.php>**

1. 進入後選擇「其他指定用途」,下拉選項選擇「其他」後填寫用途為「心理學系系務發展 使用」

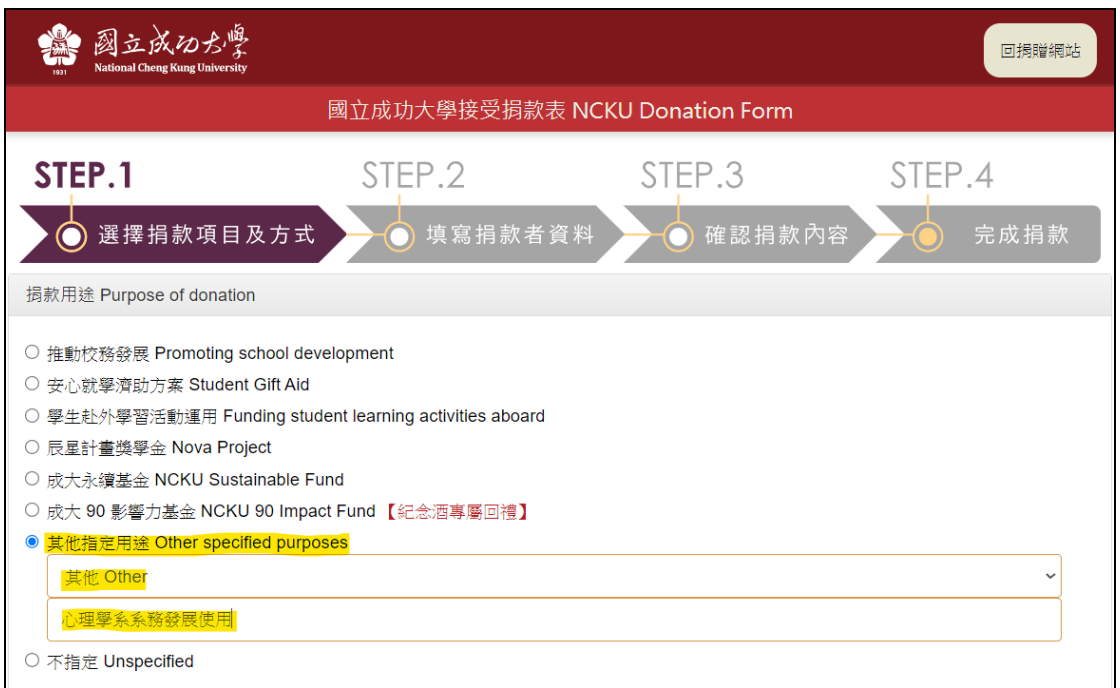

2. 可選擇各類不同捐款方式,並依序填寫基本資料即可完成,非常感謝您對於國立成功大學 心理學系的系務支持!

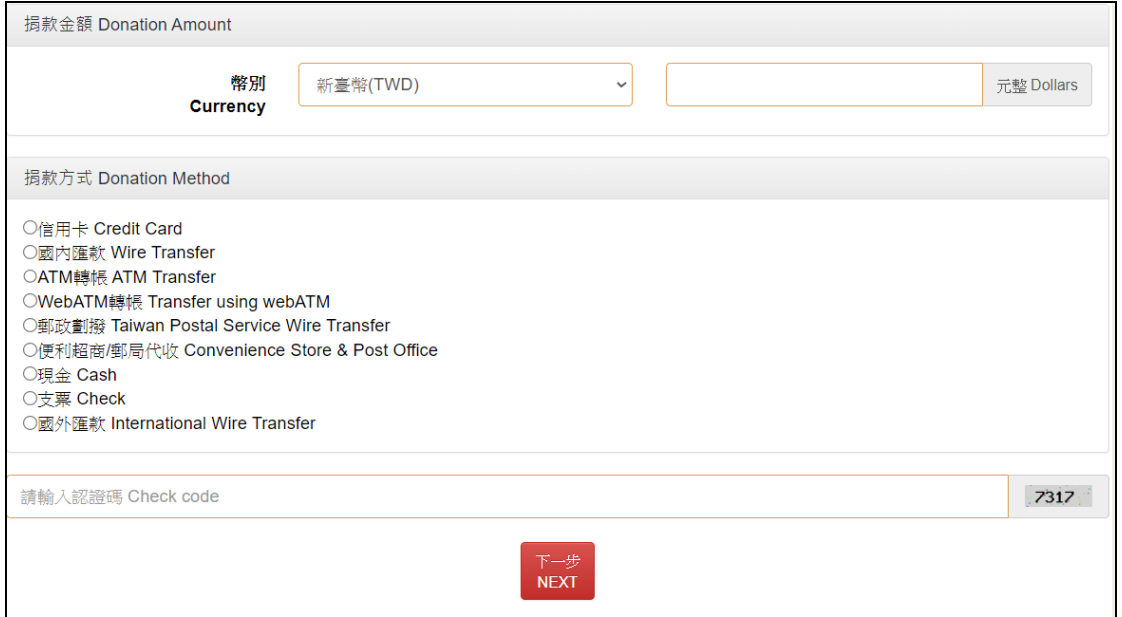

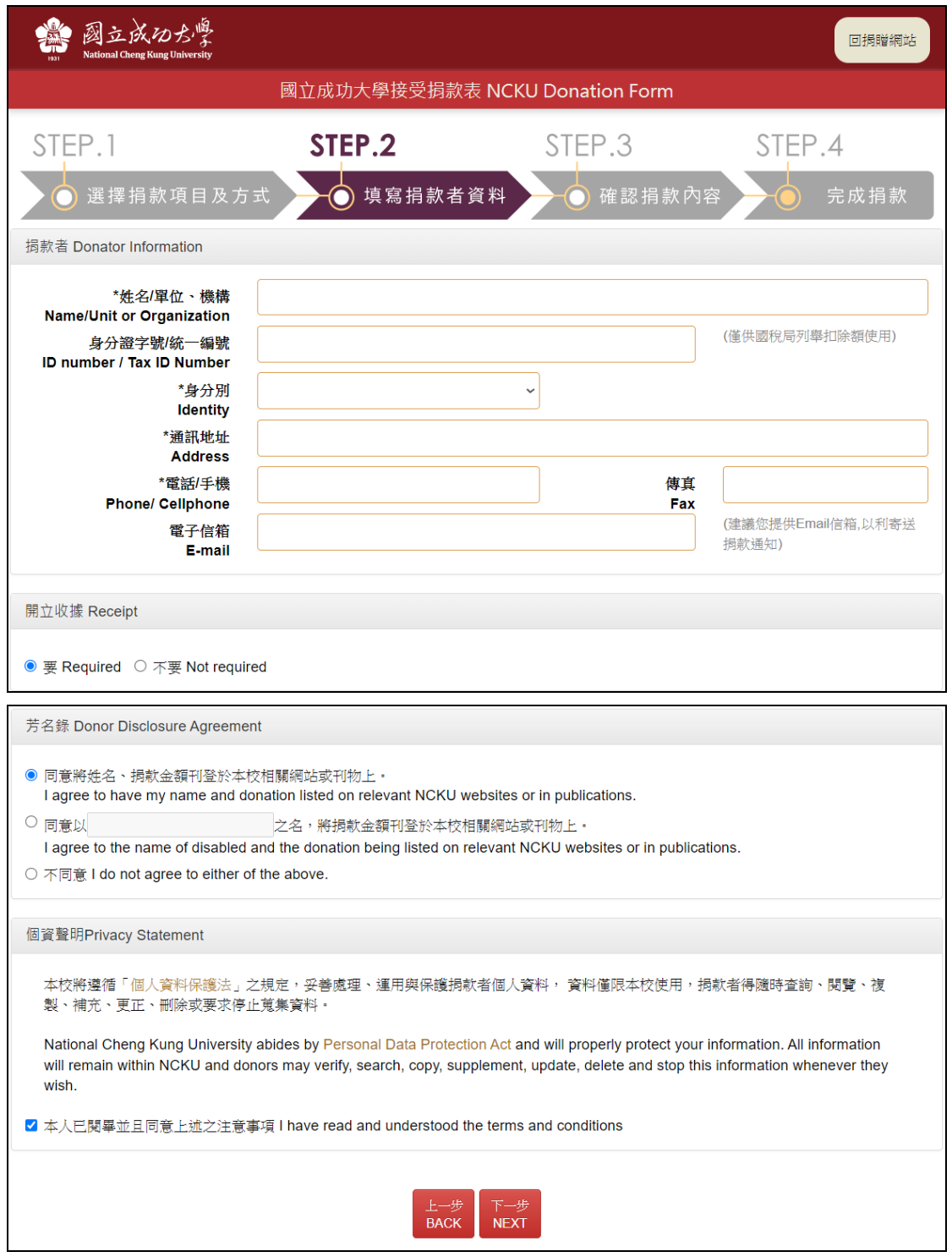